## **РЕЦЕНЗІЯ**

на освітньо-професійну програму «Право» першого (бакалаврського) рівня вищої освіти зі спеціальності 081 Право галузі знань 08 Право, підготовану робочою групою в Полтавському університету економіки і

## торгівлі

Освітньо-професійна програма «Право» першого (бакалаврського) рівня вищої освіти зі спеціальності 081 Право галузі знань Право, підготовлена та розроблена робочою групою в Полтавському університету економіки і торгівлі, відповідає усім сучасним вимогам до підготовки бакалаврів права. Вона ґрунтується на чинному законодавстві про вищу освіту та відповідає актуальному Стандарту вищої освіти за спеціальністю «Право».

Програма має чітку структуру, що ретельно відображає всі ключові аспекти підготовки майбутніх правників. Перший розділ присвячений загальній характеристиці програми, визначенню її мети й особливостей. Тут чітко визначаються перспективи працевлаштування та подальшої освітньої траєкторії випускників. Детально описано ресурсне забезпечення реалізації програми, яке дозволяє досягти поставлених освітніх цілей. Особлива увага приділяється кваліфікації кадрового складу, наявності сучасної матеріальнотехнічної бази та інформаційного і навчально-методичного забезпечення.

У освітньо-професійній програмі «Право» деталізовано структуру та послідовність вивчення її компонентів. Чітко визначено обсяг програми у кредитах СКТС та розподіл його між обов'язковою та вибірковою частинами. між взаємозв'язок ілюструє структурно-логічна схема Представлена окремими освітніми компонентами, зокрема практикою в судах/системі прокуратури/адвокатури, що забезпечує поетапне досягнення програмних результатів навчання. Розподіл змісту програми відповідає сучасним вимогам до фахової підготовки бакалаврів правознавства.

У освітньо-професійній програмі «Право» визначено організацію підсумкової атестації студентів вищої освіти. Атестаційний екзамен охоплює програмні результати навчання та дозволяє оцінити рівень сформованості професійних компетентностей випускників.

Програмою передбачені матриці відповідності, які відображають тісний зв'язок між запланованими програмними результатами навчання та окремими освітніми компонентами освітньо-професійної програми. Це необхідних підтверджує комплексний підхід ДО формування компетентностей майбутніх фахівців у галузі права.

Зміст освітніх компонентів програми свідчить про їхню спрямованість на розвиток здатності випускників освітньо-професійної програми до правничої діяльності. Оптимальне поєднання дисциплін практичної фундаментальної, галузевої та практичної підготовки формує у здобувачів систему професійних знань, умінь і навичок, необхідних для успішного здійснення обраних видів юридичної практики.

На практичну підготовку відведено достатню кількість кредитів ЄКТС. При цьому передбачено її проходження на базі різноманітних організацій та установ, що дозволяє студентам набути реального практичного досвіду.

Освітньо-професійна програма за своїм змістовим наповненням може забезпечити формування у здобувачів усіх необхідних компетентностей та досягнення передбачених програмних результатів навчання відповідно до чинного Стандарту вищої освіти. Це дозволяє рекомендувати її для впровадження.

### Рецензент:

Завідувач кафедри фундаментальної юриспруденції та конституційного права Сумського державного університету доктор юридичних наук, професор

Сухонос В. В.

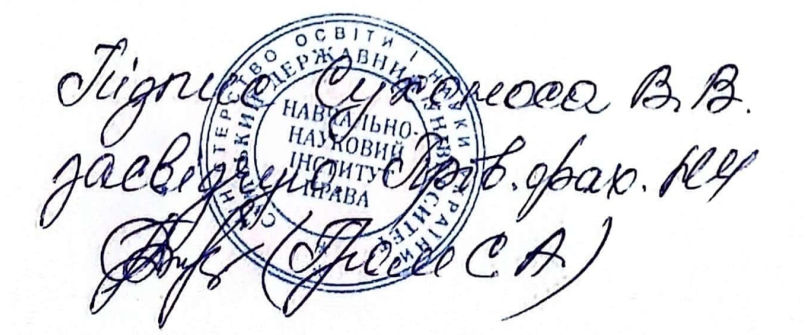

## **РЕЦЕНЗІЯ**

# на освітньо-професійну програму «Право»

першого (бакалаврського) рівня вищої освіти зі спеціальності 081 Право галузі знань 08 Право Полтавського університету економіки і торгівлі

Освітньо-професійна програма «Право» першого (бакалаврського) рівня вищої освіти, яка реалізується кафедрою правознавства Полтавського університету економіки і торгівлі, розроблена з урахуванням пропозицій заінтересованих осіб і спрямована на підготовку бакалаврів права, готових до практичної роботи у сфері права на посадах, для яких є достатнім відповідний рівень вищої освіти та продовження навчання за магістерською програмою.

Структурні компоненти освітньо-професійної програми укладені у логічній послідовності, добір навчальних дисциплін (освітніх компонентів) загалом відповідає визначеній меті - підготовці бакалавра права із відповідним набором компетентностей. Разом із тим, варто звернути увагу на обсяг часу, упродовж якого студенти вивчають найбільш важливі та надзвичайно обемні фахові навчальні дисципліни, зокрема, Цивільне право та Кримінальне право. Хоча ці навчальні дисципліни вивчаються упродовж двох семестрів, цього може виявитися недостатньо, особливо для Цивільного права. Щоправда, варто відзначити, що при цьому освітньо-професійною програмою передбачено ряд обов'язкових та вибіркових спецкурсів, які, по суті, спрямовані на вивчення окремих підгалузей цивільного права (Право інтелектуальної власності, Спадкове право, Договірне право).

Зміст освітньо-професійної програми дозволяє зробити висновок, що авторами враховано сучасні тенденції розвитку юридичної професії. Зокрема, студентами вивчається як обов'язкова навчальна дисципліна «Інтернет-технології в юридичній діяльності» важливість якої не можна недооцінювати в сучасних умовах. Водночас, з практичної точки зору, варто приділити більше уваги прищепленню студентам практичних навичок і культури роботи з документами (як електронними, так і

звичайними), що буде важливим аспектом їх майбутньої професійної діяльності (особливо на первинних посадах, які можна обіймати з дипломом бакалавра права).

Хотілося б відзначити істотний обсяг часу, що відводиться на практики, що, безумовно, повинно сприяти більшій практичній орієнтованості навчання. Важливим також є те, що практики розподілені упродовж навчання рівномірно. Упродовж навчання студенти повинні написати чотири курсові роботи. Належна увага до такої форми роботи має бути корисною. Адже окрім поглиблення знань з відповідних навчальних дисциплін студенти навчаються формулювати свої думки та викладати їх на папері. Подібні навички є важливими та корисними у роботі юриста. Можливо, у перспективі варто навіть подумати над запровадженням навчальної дисципліни, подібної до «Legal Writing», яка нерідко викладається у західних університетах. Однією із сучасних тенденцій, які варто врахувати у ході формування відповідних навичок є відмова від надмірного офіціозу і формалізму у письмових документах.

Однак висловлені побажання спрямовані на можливе покращення програми у перспективі та не можуть вважатися зауваженнями. Рецензована освітньопрофесійна програма «Право» спеціальністю 081 «Право» для бакалаврського рівня вищої освіти відповідає вимогам чинного законодавства та спроможна забезпечити формування компетентностей, знань, умінь та навичок, необхідних для майбутньої професійної діяльності у сфері права а також для подальшого продовження навчання за фахом.

### Рецензент:

Завідувач кафедри цивільно - правових дисциплін **ННІ права та інноваційної освіти** Дніпропетровського державного університету внутрішніх справ кандидат юридичних наук, доцент

*BACRITUVIO* 

<u>LOUID</u>

фахівець відділу кадрового забезпечення Дипроцетровського державного університот Линутрішніх справ

В.Я. Киян

### **РЕЦЕНЗІЯ**

# на освітньо-професійну програму «Право» спеціальності 081 «Право» першого (бакалаврського) рівня вищої освіти. підготовану робочою групою викладачів Полтавського університету економіки і торгівлі

Підготовка висококваліфікованих правників є нагальним завданням для розбудови правової держави в Україні. Юридична освіта відіграє ключову роль формуванні правосвідомості громадян та забезпеченні стабільного  $\mathbf{V}$ функціонування системи законодавства. В епоху стрімких суспільних трансформацій, коли модернізаційні процеси торкаються усіх сфер життя, постає нагальна потреба у новому поколінні правників, здатних реалізовувати соціальну функцію права та слугувати дієвим інструментом утвердження верховенства права і справедливого правопорядку. Освітньо-професійна програма «Право» з підготовки правників освітнього рівня бакалавра покликана створити середовище для підготовки саме таких фахівців, чия професійна компетентність відповідатиме викликам сучасності.

«Право» розроблена Рецензована освітньо-професійна програма відповідно до чинного законодавства України в галузі освіти та орієнтована на здобуття першого (бакалаврського) рівня вищої юридичної освіти. Вона передбачає комплексну підготовку майбутніх правників, формуючи у них грунтовні теоретичні знання та практичні навички, необхідні для належного виконання професійних обов'язків.

Професія юриста покладає на фахівця високу відповідальність, адже від його порад, рішень та дій часто залежать долі людей, добробут сімей, майновий стан громадян, економічний розвиток держави. Будь-які помилки у правничій діяльності можуть становити пряму загрозу суспільним інтересам та правопорядку, які охороняються законом. Тож одним із ключових завдань ОПП є вироблення у здобувачів системного розуміння принципів професійної етики юриста та відповідального ставлення до своєї роботи на благо суспільства.

Освітньо-професійна програма «Право» є комплексним документом, що регламентує концептуальні засади, зміст, умови та технології організації освітнього процесу для підготовки здобувачів першого (бакалаврського) рівня вищої юридичної освіти. Програма містить вичерпну інформацію щодо мети навчання, переліку загальних та фахових компетентностей випускників, опису можливостей їх працевлаштування та кар'єрного зростання, загальної характеристики методів оцінювання результатів навчання, структурно-логічної схеми вивчення навчальних дисциплін, кадрового, матеріально-технічного, навчально-методичного та інформаційного забезпечення реалізації ОПП, а також форм академічної мобільності здобувачів.

Структура програми продумано збалансована з метою забезпечення високого рівня глибокої теоретичної підготовки майбутніх правників та формування у них практичного досвіду застосування набутих знань і вмінь. Раціональне поєднання аудиторної та самостійної роботи, використання інноваційних форм і методів навчання, залучення здобувачів до науководослідницької діяльності сприяють грунтовному засвоєнню навчального матеріалу та набуттю універсальних навичок, необхідних для успішної реалізації у професійній сфері правника. Тож освітньо-професійна програма висококваліфікованих, пілготовки передумови лля «Право» створює конкурентоспроможних фахівців, затребуваних на вітчизняному ринку праці.

До позитивних практик слід віднести пропозицію студентам для обрання певних профілів власної спеціалізації, за якими вони можуть поглиблювати свої знання у певній сфері правничої діяльності. Із запропонованих профілів перспективним видається кримінально-правовий, що передбачає доволі цікавий перелік дисциплін, окремі з яких (наприклад, судові та правоохоронні органи, оперативно-розшукову діяльність тощо) не зайве було б включити і до переліку обов'язкових.

Із можливих побажань для удосконалення ОПП варто відзначити значну практичну користь, яку студентам може принести проходження практики у правоохоронних органах. ОПП передбачає окрему виробничу практику в судах/системі прокуратури/адвокатури, однак логічним доповненням до цього переліку баз практики (зважаючи на її очевидну спрямованість) могли б бути і правоохоронні органи (зокрема, національна поліція).

Освітньо-професійна програма «Право» розроблена з урахуванням актуальних викликів та потреб ринку праці у висококваліфікованих правниках. Ïï стратегічною забезпечення метою  $\epsilon$ ґрунтовної підготовки конкурентоспроможних фахівців, здатних ефективно реалізовувати свої професійні компетентності в умовах мінливого середовища.

Структура та зміст ОПП (зважаючи на її структурно-логічну схему) раціонально збалансовані у відповідності до завдань, що ставляться перед правничою освітою. Оптимальне поєднання нормативних і вибіркових навчальних дисциплін дозволяє комплексно сформувати у здобувачів систему спеціалізованих знань із фундаментальних і прикладних галузей права, а також розвинути їхні загальні та фахові компетентності на належному рівні.

Освітня програма відповідає вимогам сучасної юридичної освіти та майбутньої професійної діяльності на посадах відповідного рівня (для яких є достатнім рівень вищої освіти бакалавра-юриста). Тож рецензована освітньопрофесійна програма може бути рекомендована до впровадження в освітній процес для забезпечення якісної підготовки правників нового покоління, затребуваних на ринку праці.

Рецензент:

помічник начальника управління з організаційноштатної роботи управління кадрового забезпечення ГУНП в Полтавській області. кандидат юридичних наук **Дмитро ЧЕТВЕРТАК** 26.02.2024

Підпис помічника начальника управління з ОШР УКЗ ГУНП в Полтавській області засвідчую.

Начальник управління кадрового день (2016) ГУНП в Полтавській область **Ленис МАЛИШЕВ** 26.02.2024

**Scanned with AnyScanner** 

# **PELLEH3LA**

на освітньо-професійну програму «Право» першого (бакалаврського) рівня вищої освіти зі спеціальності 081 Право галузі знань 08 Право, запропоновану до впровадження Полтавським університетом економіки і торгівлі

Рецензована освітньо-професійна програма спрямована на підготовку бакалаврів права, які у результаті навчання мають оволодіти достатнім обсягом компетентностей, необхідних для виконання обов'язків за посадами, які може обіймати особа з вищою юридичною освітою рівня бакалавра.

освітньо-професійної 3a пропонованих розробниками структурою програми навчальних дисциплін (освітніх компонентів) можна зробити висновок про універсальність програми, що, напевне, відображається і в її назві "Право". Програма виглядає збалансованою, у ній приділяється увага усім ключовим галузям права та більшості видів чи сфер майбутньої професійної діяльності юриста (судові і правоохоронні органи, нотаріат, адвокатура тощо). При цьому явна перевага якійсь одній сфері (цивілістиці чи публічно-правовим галузям права) не надається. Студенти можуть коригувати свою спеціалізацію шляхом вибору частини навчальних дисциплін.

Привертає увагу помітна кількість та обсяг навчальних дисциплін швидше гуманітарного (світоглядного) характеру, хоча вони, безумовно, і пов'язані із правничою сферою (історія держави і права, історія політичних і філософія права тощо). Більшість цих дисциплін є правових учень, обов'язковими, у той час як окремі практико-орієнтовані навчальні дисципліни є вибірковими.

Освітньо-професійна програма передбачає доволі значну кількість та обсяг практик (усього їх чотири). Заслуговує на увагу те, що одна із пропонованих практик прямо передбачає її обов'язкове проходження у судах/системі прокуратури/адвокатури. Це є надзвичайно важливим для майбутнього юриста практичним досвідом, адже дозволить зсередини побачити та оцінити специфіку практичної діяльності таких органів, з діяльністю яких так чи інакше обов'язково буде пов'язана майбутня професійна діяльність

юристів (незважаючи від обраної спеціалізації). Такий підхід може бути продовжений у конкретизації місць проходження і інших практик для того, щоб за роки навчання студенти могли спробувати себе у різних потенційних сферах майбутньої професійної діяльності. Практична підготовка - один із важливих компонентів навчання майбутнього юриста починаючи із молодших курсів. Проходження практик повинно не тільки дозволити студентам закріпити знання, але й мотивувати, стимулювати їх до більш усвідомленого і цілеспрямованого навчання у подальшому.

З-поміж пропонованих у освітньо-професійній програмі форм та методів навчання поряд із традиційними хочеться відзначити зазначену інформаційну підтримку навчального процесу за допомогою дистанційних курсів навіть для студентів денної форми навчання, що є важливим у нинішніх складних умовах.

У цілому розроблена освітньо-професійна програма "Право" ДЛЯ здобувачів першого (бакалаврського) рівня вищої освіти за спеціальністю 081 "Право" може бути відзначена як комплексна, збалансована та спроможна забезпечити якісну підготовку бакалаврів права; відповідає сучасному стану розвитку правого регулювання суспільних відносин та може бути рекомендована до використання в освітньому процесі.

Рецензент-Karahhun Depncabua *Leuma* negate Traimaboot

Onexeaux Deverseurs